## **Ios 7 Url Scheme Settings**>>>CLICK HERE<<<

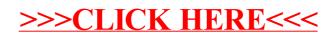